# **Application: gvSIG desktop - gvSIG bugs #3518**

## **No se puede seleccionar una polilínea en cualquier punto de ella**

05/25/2015 11:53 AM - Ricardo Rueda Ochando

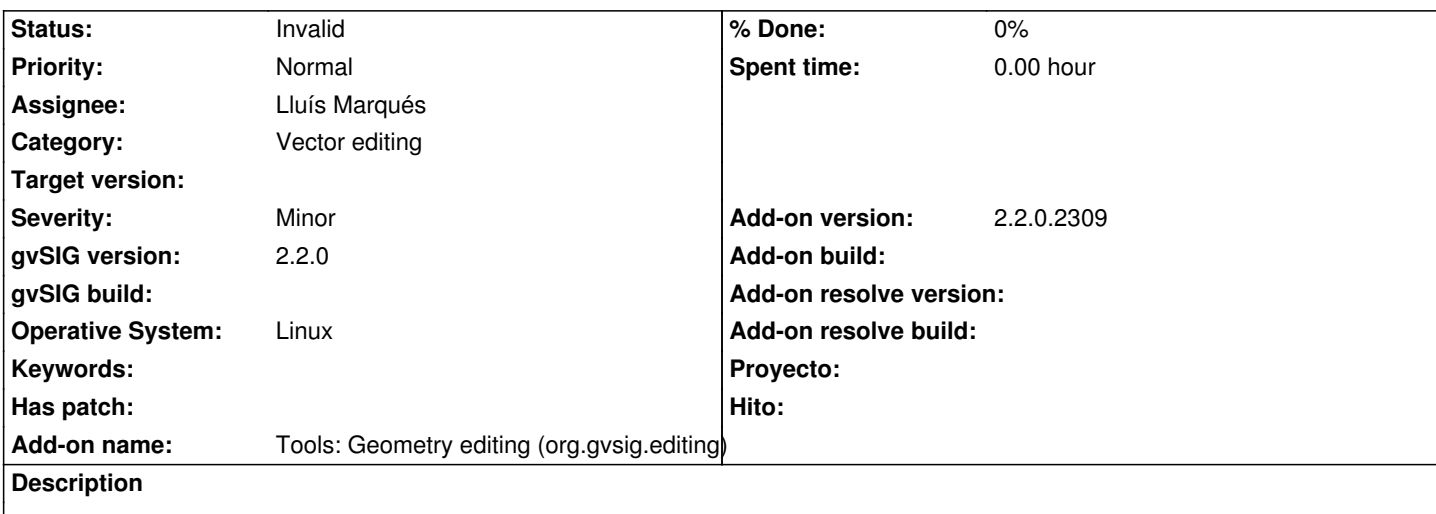

Haciendo pruebas de las herramientas de edición, al intentar seleccionar una polilínea cerca de su vértice derecho no se selecciona, pero a medida de que la intentamos seleccionar hacia el vértice izquierdo, llega un momento que sí se puede seleccionar.

Adjunto shape de pruebas. El elemento es el registro número 9 de la tabla de datos asociada.

Versión 2.2.0.2309

#### **History**

#### **#1 - 12/04/2015 10:16 AM - Lluís Marqués**

- *Assignee set to Lluís Marqués*
- *Status changed from New to In progress*
- *Category set to Vector editing*

### **#2 - 12/04/2015 10:21 AM - Lluís Marqués**

*- Status changed from In progress to Invalid*

He probado con la versión 2.3.0 versión 2408 y no he podido reproducirlo. Marco como inválido.

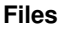

pruebas.zip 5.67 KB 05/25/2015 Ricardo Rueda Ochando